#### **Промежуточная аттестация по информатике за 2 полугодие 10 класса**

#### **Спецификация работы**

Цель диагностики за 2 полугодие – выявление уровня достижения предметных планируемых результатов на основании содержания курса информатики за 10 класс.

Полугодовая диагностика направлена на выявления умений необходимых для изучения школьного предмета «Информатика» на уровне 10 класса. Полугодовая диагностика включает 12 заданий, из которых 7 базового уровня (далее Б) и 5 повышенного уровня (далее П).

Общее время, необходимое для выполнения заданий составляет 165 мин., из которых на выполнения одного задания уровня Б необходимо усреднено 6 мин., для уровня П 9 мин. Для решения всех заданий уровня Б необходимо 60 мин., для уровня П 105 мин.

Каждое правильно выполненное задание базового уровня оценивается в 1 балл, повышенного уровня максимально – 2 балла, не выполненное – 0 баллов.

Задания делятся на несколько типов, из которых 4 заданий открытой формы со свободным изложением, 1 задание открытой формы с одним правильным ответом, 5 заданий открытой формы со свободным изложением (на компьютере) и 2 задания закрытой формы с одним ответом.

Максимальный балл за работу – 17.

При выполнении работы допускается использование бланков ЕГЭ в качестве средства записи ответов.

Оценивание заданий проходит в соответствии с критериями, содержащимися в кодификаторе.

#### **Критерии оценивания:**

- «неудовлетворительно» от 0 до 5 баллов;
- «удовлетворительно» от 6 до 9 баллов;
- «хорошо» от 10 до 13 баллов;
- «отлично» от 14 до 17 баллов.

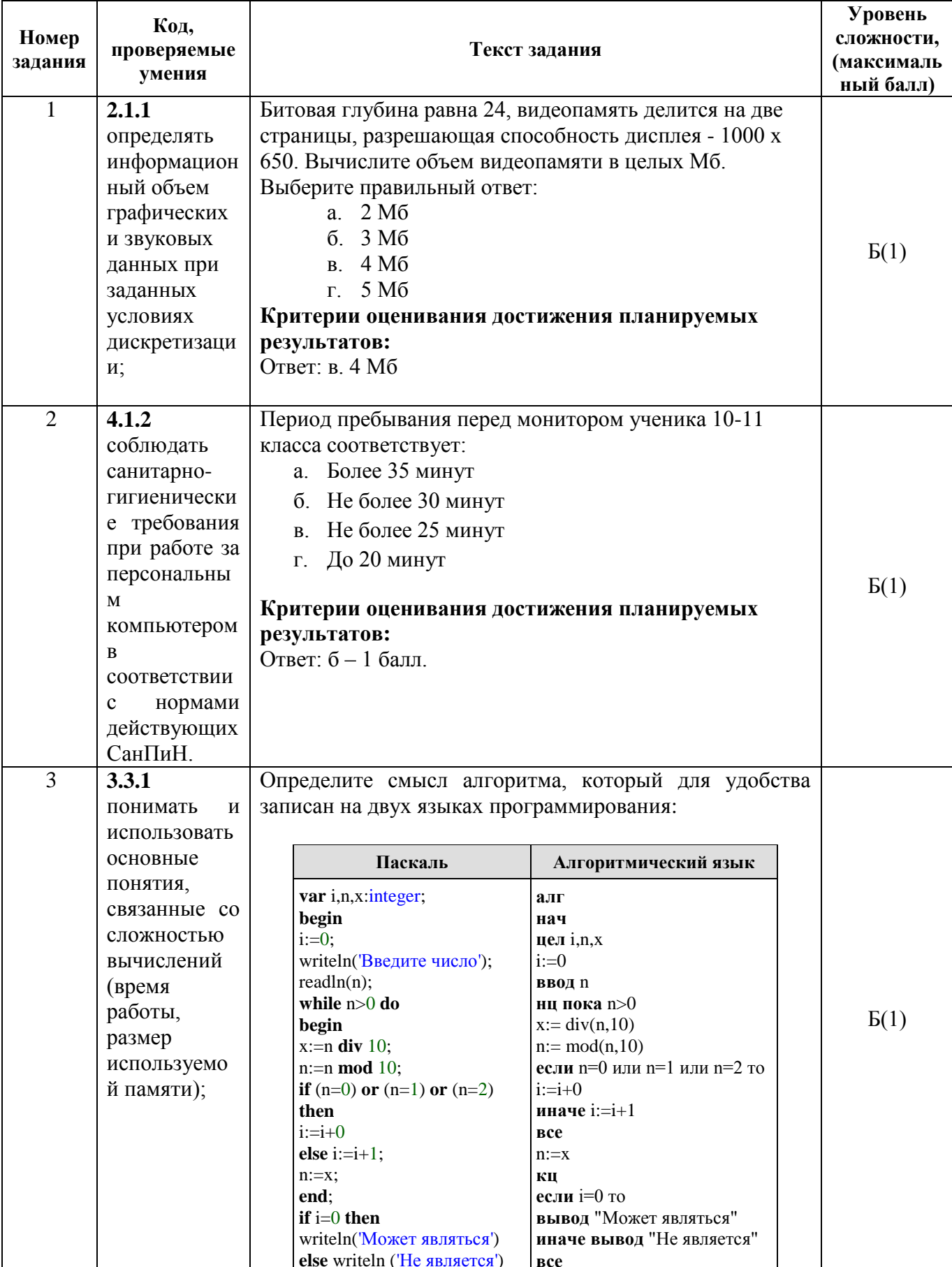

# Кодификатор проверяемых умений

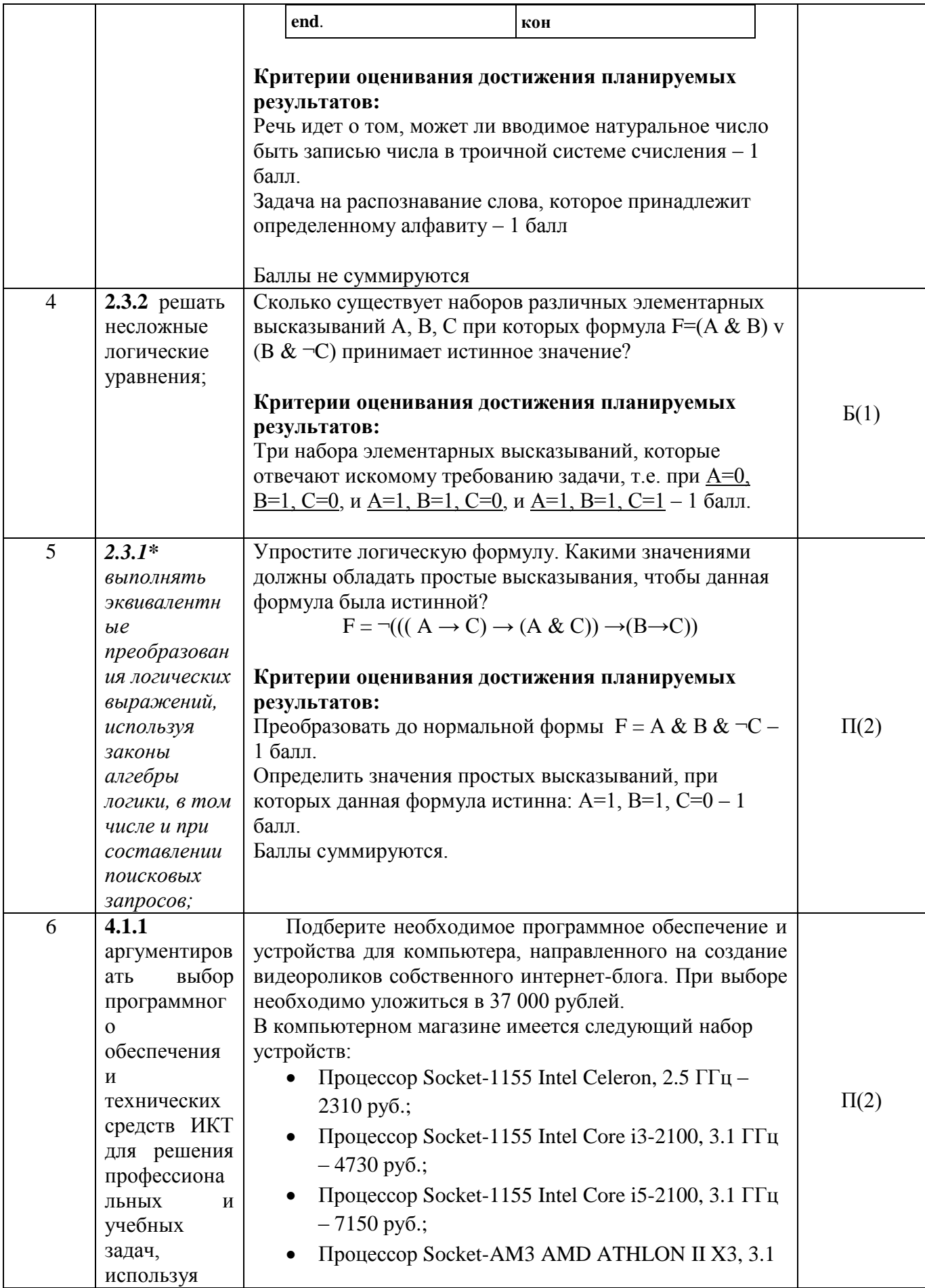

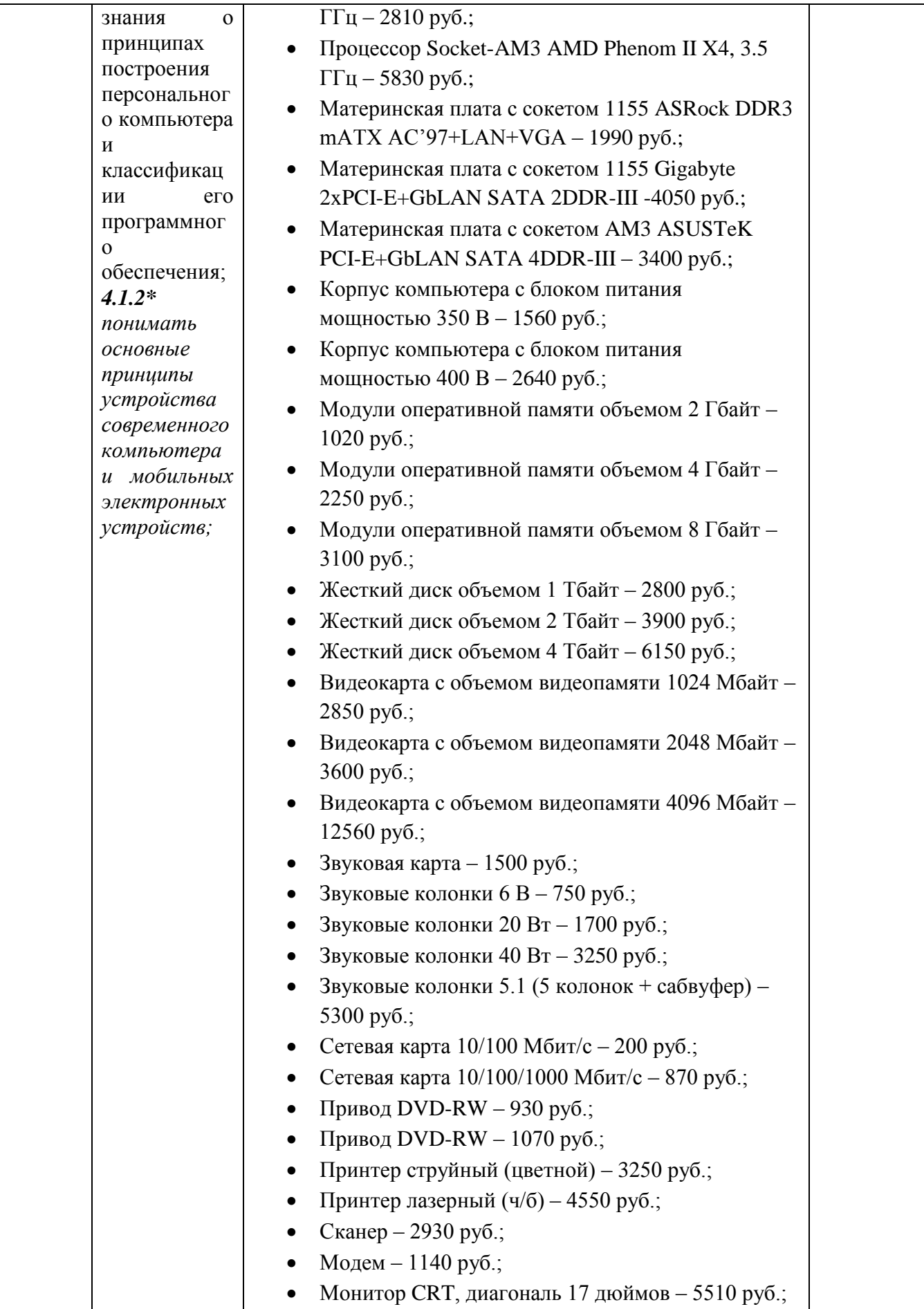

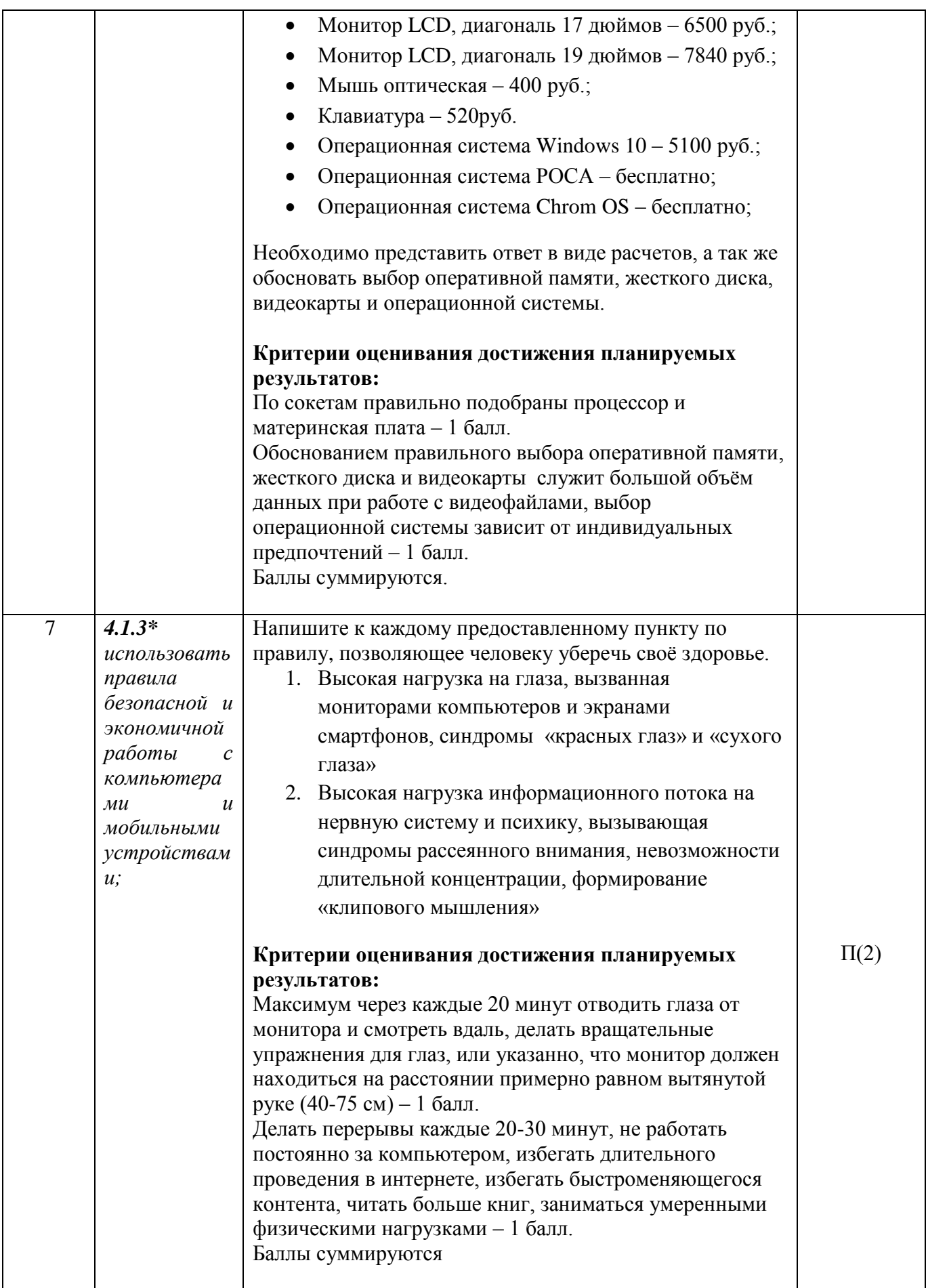

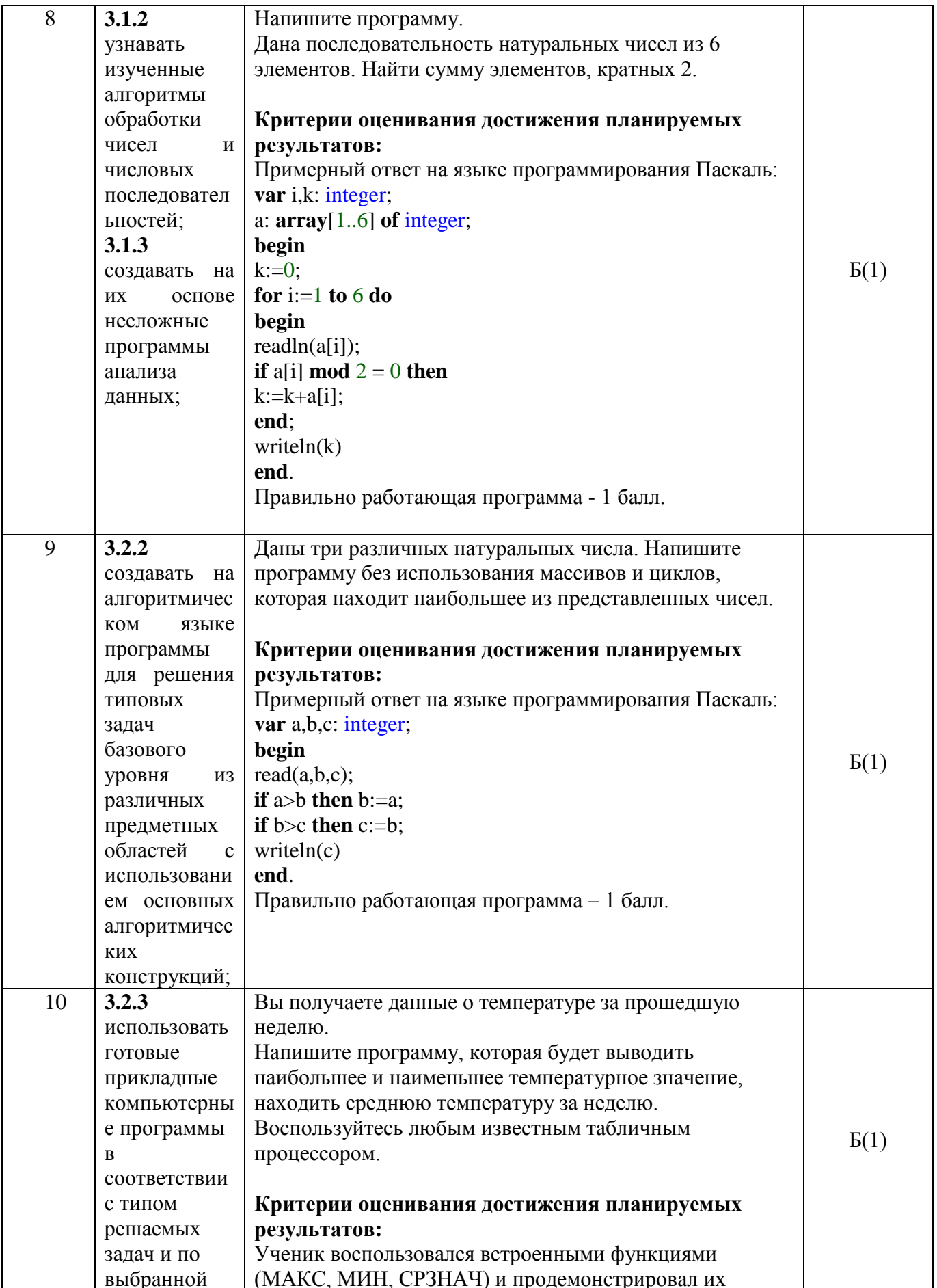

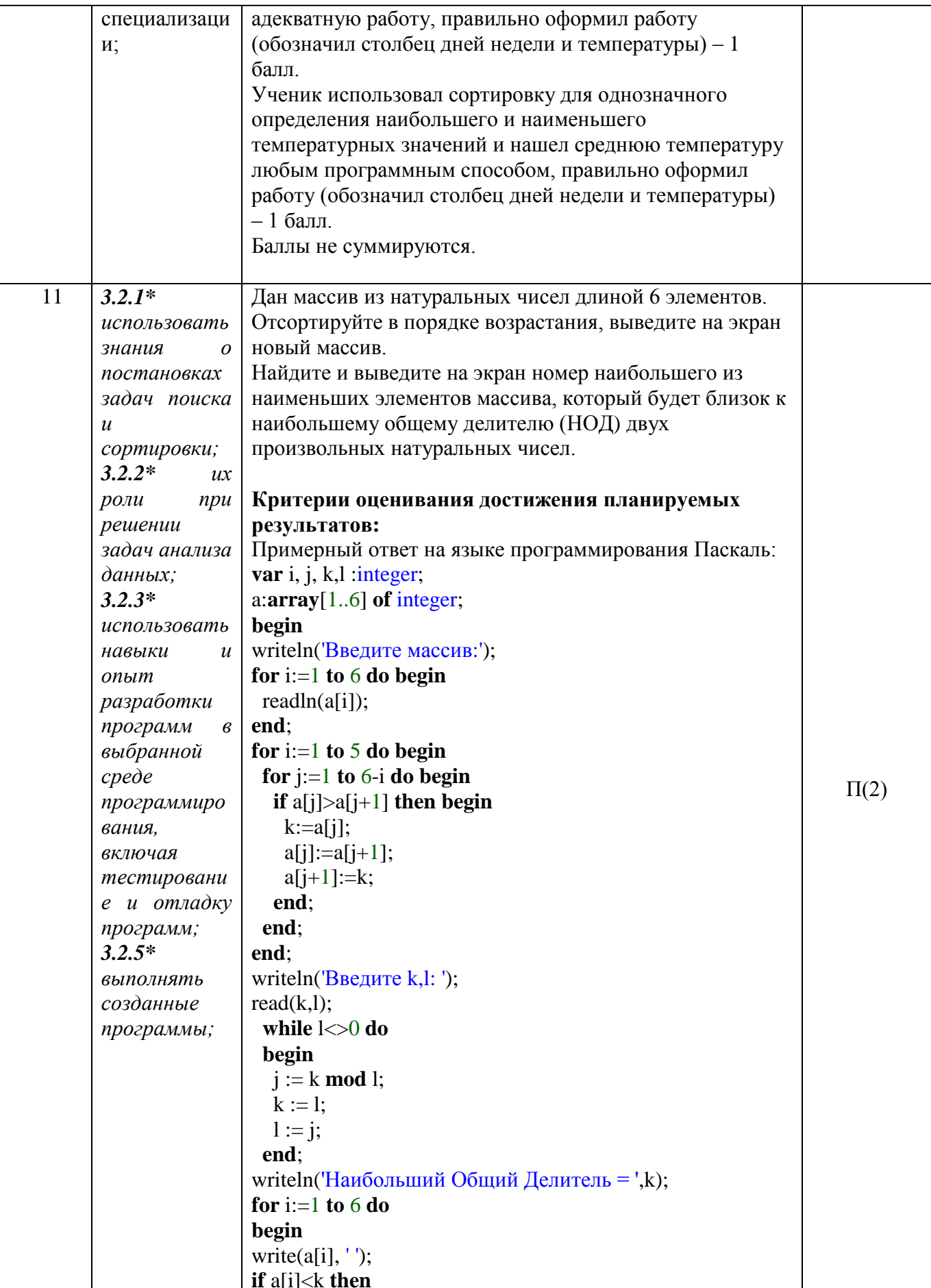

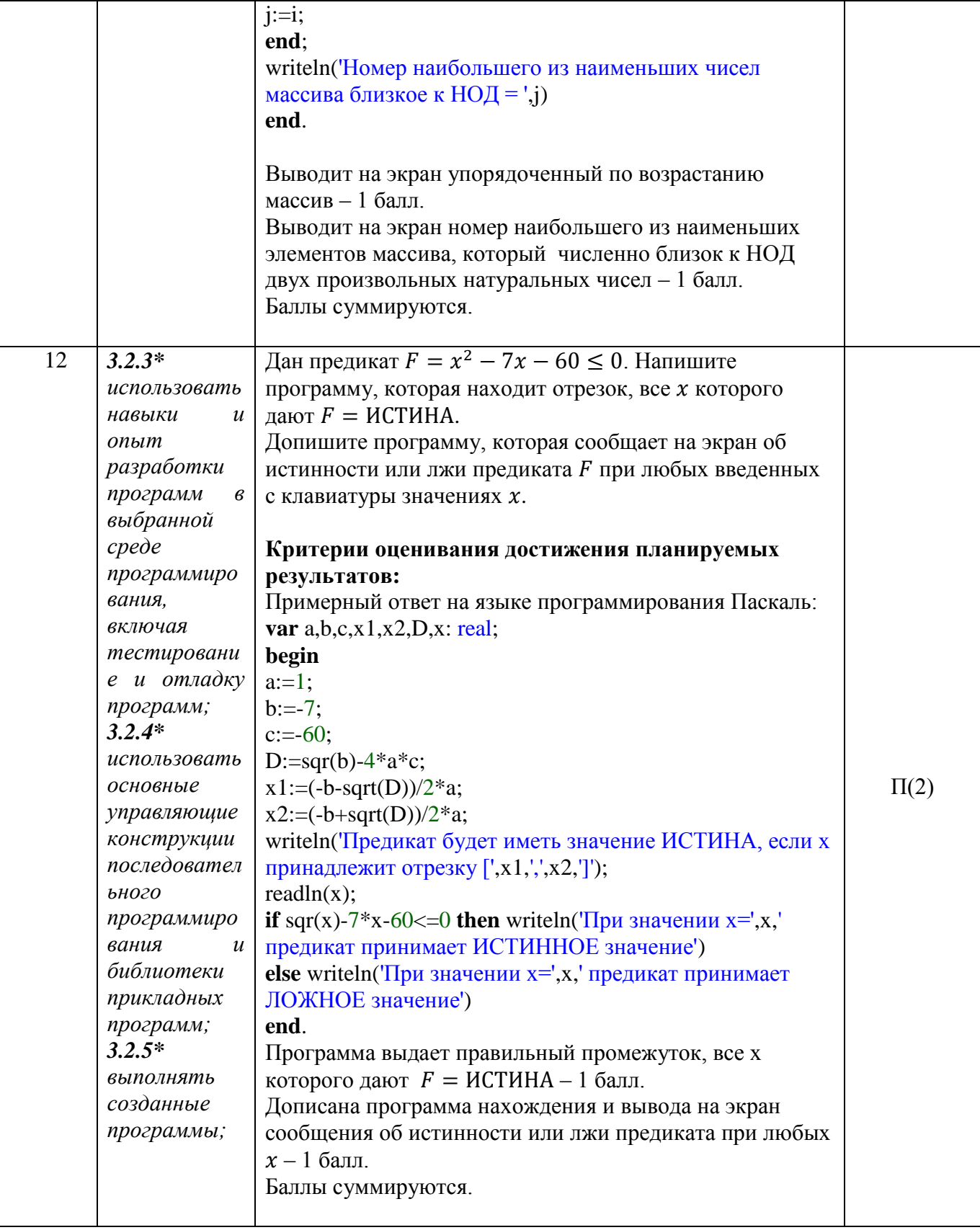

#### Контрольно-измерительные материалы

#### Задание 1. Базовый уровень

Битовая глубина равна 24, видеопамять делится на две страницы, разрешающая способность дисплея - 1000 х 650. Вычислите объем видеопамяти в целых Мб.

Выберите правильный ответ:

- a. 2 M<sub>0</sub>
- $6.3 M6$
- в. 4 Мб
- $\Gamma$ . 5 M<sub>0</sub>

#### Задание 2. Базовый уровень

Период пребывания перед монитором ученика 10-11 класса соответствует:

- а. Более 35 минут
- б. Не более 30 минут
- в. Не более 25 минут
- г. До 20 минут

#### Задание 3. Базовый уровень

Определите смысл алгоритма, который **ДЛЯ** удобства записан на двух языках программирования:

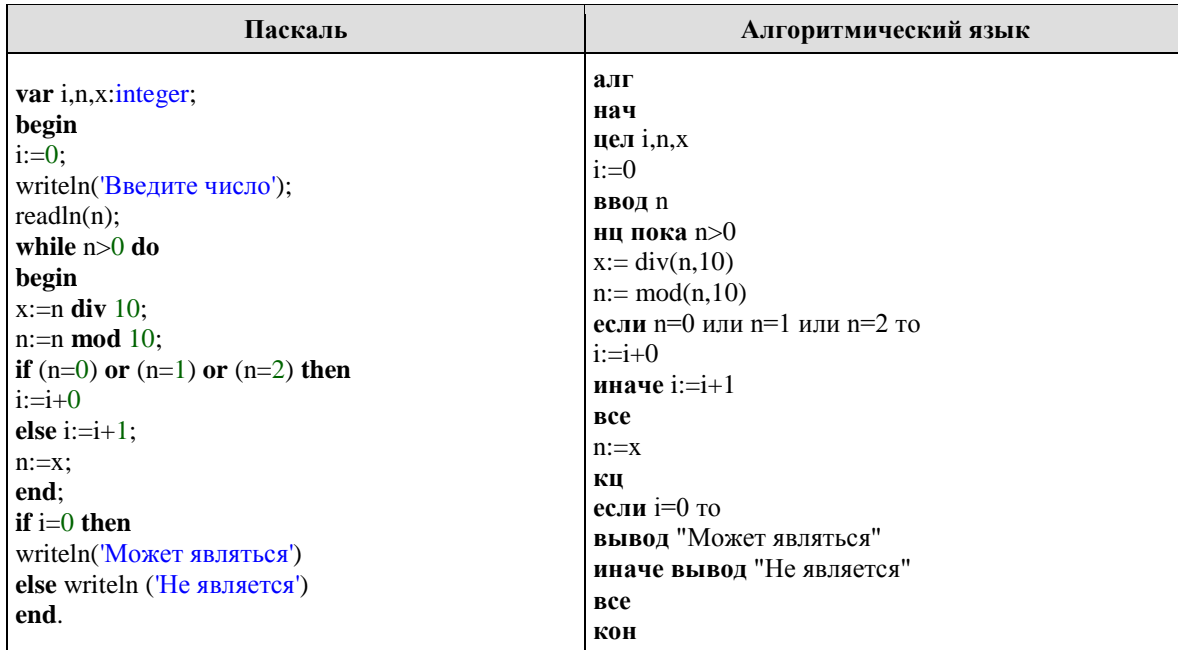

#### Задание 4. Базовый уровень

Сколько существует наборов различных элементарных высказываний А, В, С при которых формула F=(A & B) v (B &  $\neg$ C) принимает истинное значение?

#### Задание 5. Повышенный уровень

Упростите логическую формулу. Какими значениями должны обладать простые высказывания, чтобы данная формула была истинной?

$$
F = \neg((A \rightarrow C) \rightarrow (A \& C)) \rightarrow (B \rightarrow C))
$$

# **ГБОУ Школа №268 Информатика 10 класс 2 п/г**

## *Задание 6. Повышенный уровень*

Подберите необходимое программное обеспечение и устройства для компьютера, направленного на создание видеороликов собственного интернет-блога. При выборе необходимо уложиться в 37 000 рублей.

В компьютерном магазине имеется следующий набор устройств:

- Процессор Socket-1155 Intel Celeron,  $2.5 \Gamma \Gamma \text{H} 2310 \text{ py6}$ .;
- Процессор Socket-1155 Intel Core i3-2100, 3.1  $\Gamma$ Гц 4730 руб.;
- Процессор Socket-1155 Intel Core is -2100, 3.1  $\Gamma$ Гц 7150 руб.:
- Процессор Socket-AM3 AMD ATHLON II X3, 3.1  $\Gamma\Gamma$ ц 2810 руб.;
- Процессор Socket-AM3 AMD Phenom II X4, 3.5  $\Gamma\Gamma$ <sub>II</sub> 5830 руб.;
- Материнская плата с сокетом 1155 ASRock DDR3 mATX AC'97+LAN+VGA 1990 руб.;
- Материнская плата с сокетом 1155 Gigabyte 2xPCI-E+GbLAN SATA 2DDR-III -4050 руб.;
- Материнская плата с сокетом AM3 ASUSTeK PCI-E+GbLAN SATA 4DDR-III 3400 руб.;
- Корпус компьютера с блоком питания мощностью  $350 B 1560$  руб.;
- Корпус компьютера с блоком питания мощностью 400 В 2640 руб.;
- Модули оперативной памяти объемом 2 Гбайт 1020 руб.;
- $\bullet$  Модули оперативной памяти объемом 4 Гбайт 2250 руб.:
- Модули оперативной памяти объемом 8 Гбайт 3100 руб.;
- Жесткий диск объемом 1 Тбайт 2800 руб.;
- Жесткий диск объемом 2 Тбайт 3900 руб.;
- Жесткий диск объемом 4 Тбайт 6150 руб.;
- Видеокарта с объемом видеопамяти 1024 Мбайт 2850 руб.;
- Видеокарта с объемом видеопамяти 2048 Мбайт 3600 руб.;
- Видеокарта с объемом видеопамяти 4096 Мбайт 12560 руб.;
- Звуковая карта 1500 руб.;
- Звуковые колонки 6 В 750 руб.;
- Звуковые колонки 20 Вт 1700 руб.;
- Звуковые колонки 40 Вт 3250 руб.;
- Звуковые колонки 5.1 (5 колонок + сабвуфер) 5300 руб.;
- Сетевая карта  $10/100$  Мбит/с 200 руб.;
- Сетевая карта  $10/100/1000$  Мбит/с 870 руб.;
- Привод DVD-RW  $-$  930 руб.;
- Привод DVD-RW  $-1070$  руб.;
- Принтер струйный (цветной) 3250 руб.;
- Принтер лазерный  $(\frac{q}{6}) 4550$  руб.;
- Сканер 2930 руб.;
- Модем  $1140 \text{ pvo.}$ ;
- Монитор CRT, диагональ 17 дюймов 5510 руб.;
- $\bullet$  Монитор LCD, диагональ 17 дюймов 6500 руб.:
- Монитор LCD, диагональ 19 дюймов 7840 руб.;
- $\bullet$  Мышь оптическая 400 руб.;
- Клавиатура 520 руб.

# **ГБОУ Школа №268 Информатика 10 класс 2 п/г**

- Операционная система Windows  $10 5100$  руб.;
- Операционная система РОСА бесплатно;
- Операционная система Chrom OS бесплатно;

Необходимо представить ответ в виде расчетов, а так же обосновать выбор оперативной памяти, жесткого диска, видеокарты и операционной системы.

## *Задание 7. Повышенный уровень*

Напишите к каждому предоставленному пункту по правилу, позволяющее человеку уберечь своё здоровье.

- 1. Высокая нагрузка на глаза, вызванная мониторами компьютеров и экранами смартфонов, синдромы «красных глаз» и «сухого глаза»
- 2. Высокая нагрузка информационного потока на нервную систему и психику, вызывающая синдромы рассеянного внимания, невозможности длительной концентрации, формирование «клипового мышления»

# *Задание 8. Базовый уровень*

#### Напишите программу.

Дана последовательность натуральных чисел из 6 элементов. Найти сумму элементов, кратных 2.

## *Задание 9. Базовый уровень*

Даны три различных натуральных числа. Напишите программу без использования массивов и циклов, которая находит наибольшее из представленных чисел.

#### *Задание 10. Базовый уровень*

Вы получаете данные о температуре за прошедшую неделю.

Напишите программу, которая будет выводить наибольшее и наименьшее температурное значение, находить среднюю температуру за неделю.

Воспользуйтесь любым известным табличным процессором.

#### *Задание 11. Повышенный уровень*

Дан массив из натуральных чисел длиной 6 элементов. Отсортируйте в порядке возрастания, выведите на экран новый массив.

Найдите и выведите на экран номер наибольшего из наименьших элементов массива, который будет близок к наибольшему общему делителю (НОД) двух произвольных натуральных чисел.

# *Задание 12. Повышенный уровень*

Дан предикат  $F = x^2 - 7x - 60 \le 0$ . Напишите программу, которая находит отрезок, все х которого дают  $F = M$ СТИНА.

Допишите программу, которая сообщает на экран об истинности или лжи предиката  $F$  при любых введенных с клавиатуры значениях  $x$ .